# **CYBLE MBus Kabel V1.4**

# M-BUS Protokoll Version 1.4 Technischer Stand Juli 2008

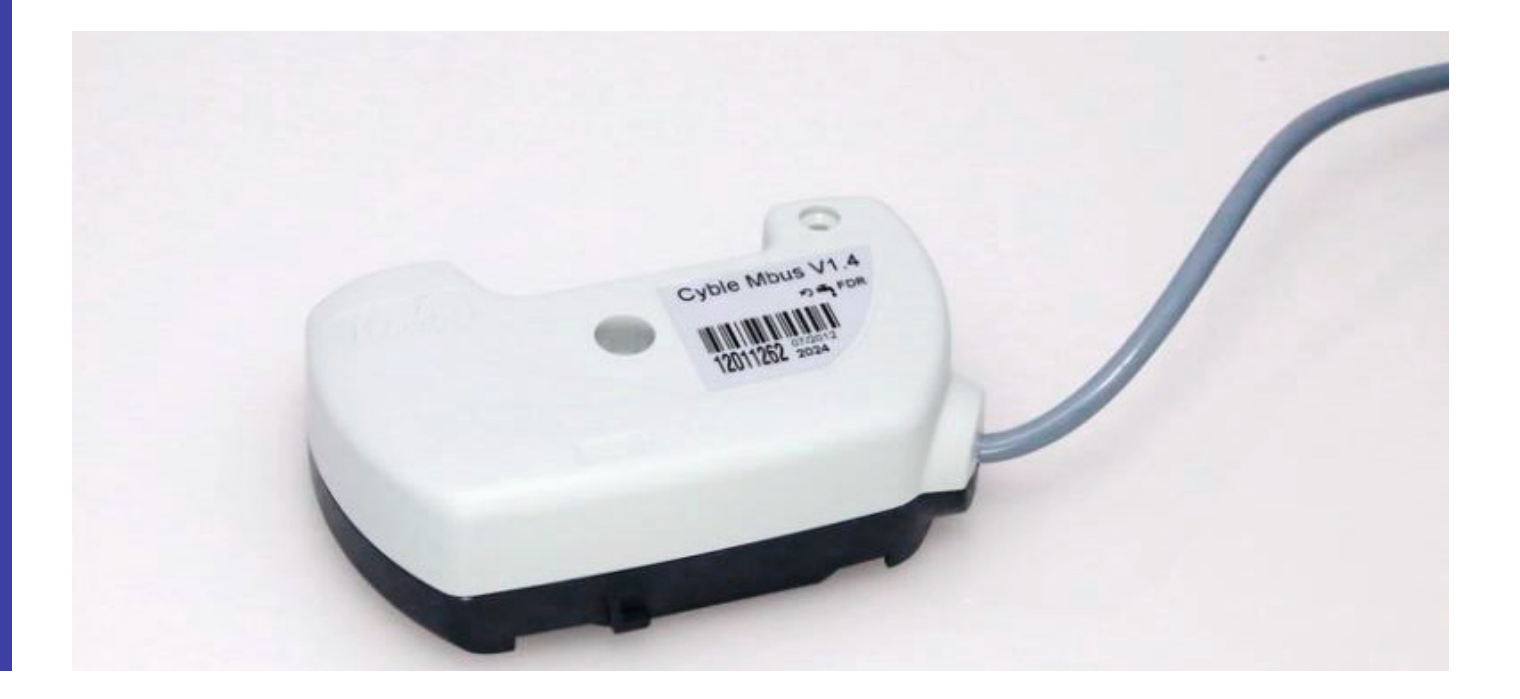

## **INHALT**

- 1. Grundlagen
- 2. Verwendete Abkürzungen
- 3. Herstellerkennung und Generationscode
- 4. Besonderheiten
- 5. Abruf des aktuell gesetzten Datenrahmens
- 6. Befehlsvorrat des CYBLE M-BUS
	- 6.1. Einstellung der Primäradresse
	- 6.2. Einstellung der Übertragungsgeschwindigkeit
	- 6.3. Einstellung der Datenrahmen
	- 6.4. Einstellung des Standardmodus
- 7. Der Standardmodus
- 8. Typische Auslesedaten
- 9. Fehlercodes
- 10. Protokollbeispiele Version 1.1 / 1.3 / 1.4
- 11. Der Stichtagmodus
- 12. Der Maximalwertmodus

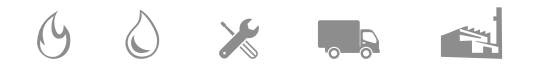

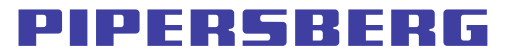

# **1. GRUNDLAGEN**

- Normbezug: EN 1434-3
- Übertragungsart: Modus 1, variable Datenstruktur mit niederwertigsten Byte zuerst
- Übertragungsgeschwindigkeit: 2400 oder 300 Baud einstellbar
- Adressierungsart: primäre und sekundäre Adressierung möglich
- Auslesehäufigkeit: stündlich bei einer Batterielebensdauer von 12 Jahren \*
- \*) bei kleineren Auslesezyklen bitte Nachfragen
- \*) für primäre Addressierungsart bei 2400 Baud

# **2. VERWENDETE ABKÜRZUNGEN**

- NN Primäradresse
- SS Sekundäradressteil
- LL Anzahl der im Datensatz vorhandenen Bytes
- MM Messmedium
- XX Prüfsumme der im Datensatz vorhandenen Bytes
- WW Werteteil
- DIF Dateninformationsfeld
- DIFE Dateninformationsfelderweiterung
- VIF Werteinformationsfeld
- VIFE Werteinformationsfelderweiterung

## **3. HERSTELLERKENNUNG UND GENERATIONSCODE**

- Die Herstellerkennung ist bei den CYBLE M-BUS Modulen wie folgt:
	- **CYBLE V1.4: "ACW"**
	- CYBLE V1.3: "SLB"
	- CYBLE V1.1: "SLB"
- Der Generationscode ist für die verschiedenen Typen wie folgt:
	- CYBLE V1.4: h14 / dez20
	- CYBLE V1.3: h03 / dez03
	- CYBLE V1.1: h03 / dez03

### **4. BESONDERHEITEN**

- Der CYBLE-MBUS arbeitet mit herstellerdefinierten VIF-Codes und Datenfeldern in ASCII-Text-Format.
- Der M-BUS-Code für das Messmedium ist abhängig von der Programmierung als Kalt- oder
- Warmwasserzähler:
	- Default: h07 Wasser
	- Programmierbar: h06 Heisswasser
	- Programmierbar: h16 Kaltwasser.
	- Programmierbar: h03 Gas [Ab Version 1.4]
	- Der unter Speichernummer '1' codierte Monatsend-Volumenwert wird erst nach Ablauf des ersten Monats übertragen.

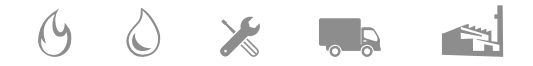

# PFRSRFR

#### Abruf des aktuell gesetzten Datenrahmens 5.

Befehl: REQ\_UD2

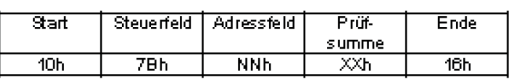

#### 6. **Befehlsvorrat des CYBLE M-BUS**

#### $6.1$ Einstellung der Primäradresse

Befehl: SND\_UD

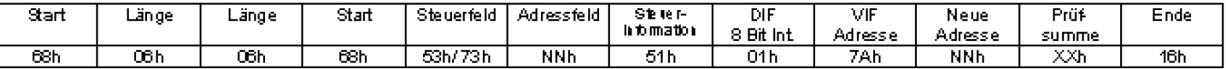

Antwort: Einzelzeichenquittung ESh, sofern der Zähler direkt adressiert wurde.

#### $6.2$ Einstellung der Übertragungsgeschwindigkeit

Folgende M-BUS Baudraten sind programmierbar:

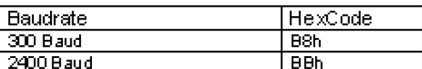

Befehl: SND\_UD

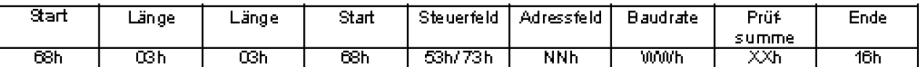

Antwort: Einzelzeichenquittung E5h, sofern der Zähler direkt adressiert wurde.

#### 6.3 Einstellung der Datenrahmen

Folgende M-BUS Datenrahmen stehen zur Verfügung:

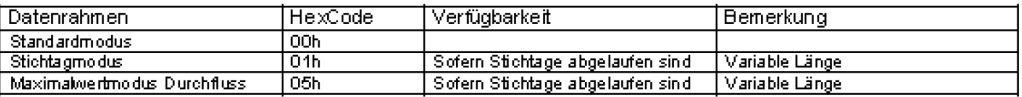

Befehl: SND\_UD

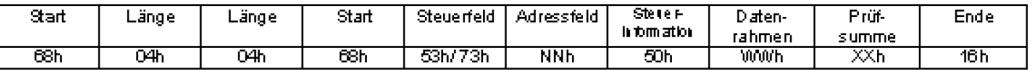

Antwort: Einzelzeichenquittung E5h, sofern der Zähler direkt adressiert wurde.

#### 6.4 Einstellung des Standardmodus

Befehl: SND UD

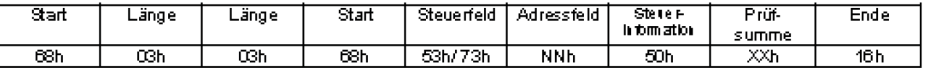

Antwort: Einzelzeichenquittung E5h, sofern der Zähler direkt adressiert wurde.

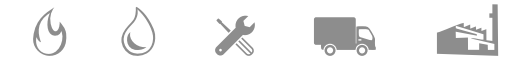

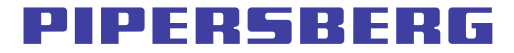

#### $\overline{r}$ . **Der Standardmodus**

Die Antwort RSP\_UD ist abhängig vom aktuell gesetzten Datenrahmen. Die Länge des Datenrahmens ist abhängig von der Übertragung des letzten Stichtagwertes.

Anwort: RSP\_UD

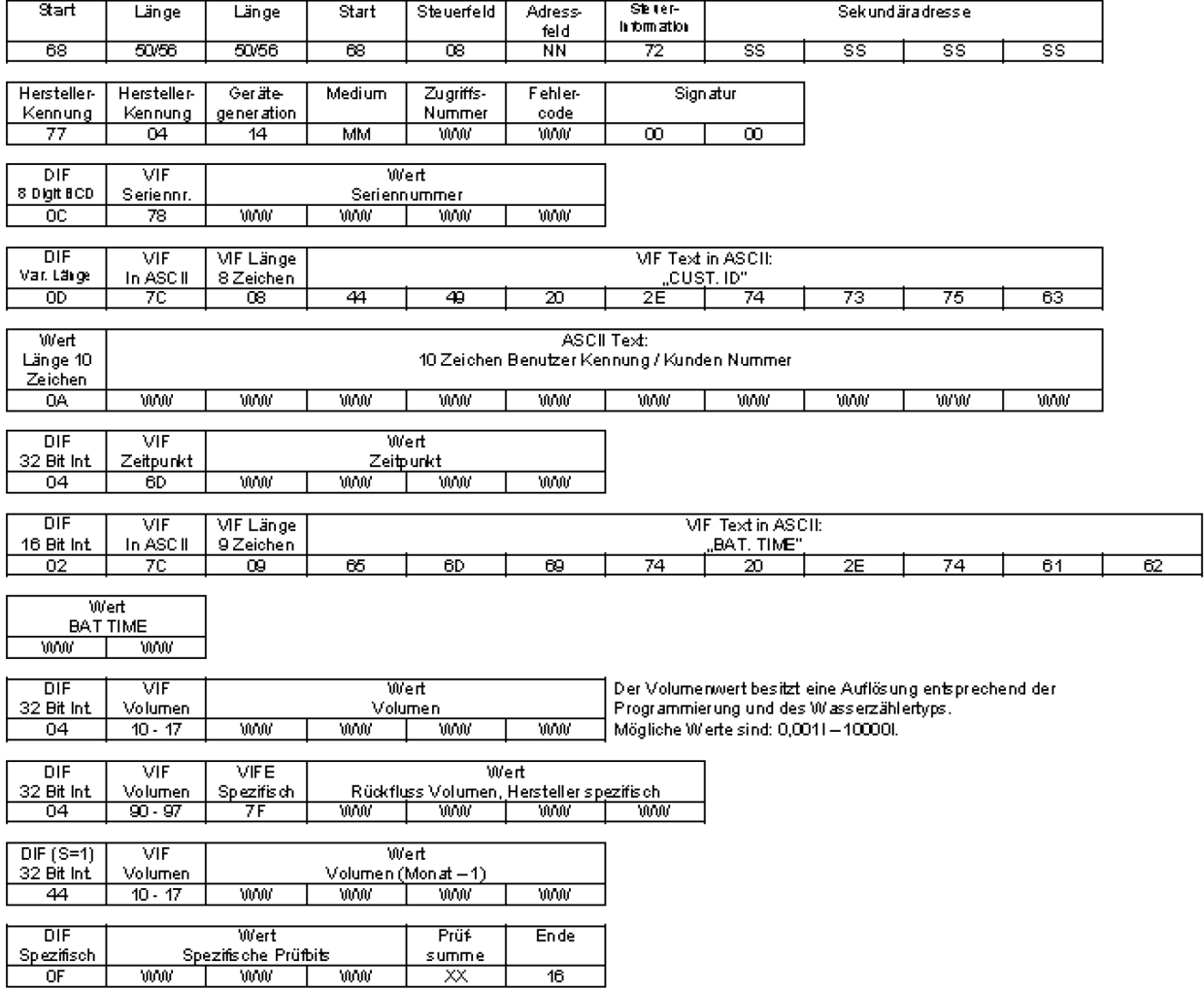

mann PIPERSBERG jr. GmbH - Felder Hof 2 - 42899 Remscheid - Tel.: 02191-56100 - www.pipersberg.de

PDF No 000047

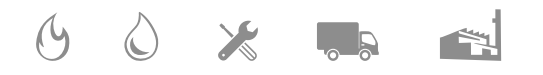

#### 8. **Typische Auslesedaten**

Der Standard-Modus umfasst folgende Werte:

 $\mathbf 1$ . Hersteller Nummer Kundennumm er  $\overline{2}$ .  $\overline{3}$ . Aktuelle Zeit und Datum  $\overline{4}$ . Übertragung ab Version 1.3 **Batterie Zeit** 5. Aktuelles Wasserzählervolumen 6. Rückflussvolumen des Wasserzählers 7. Wasserzählervolumen des letzten Monatsstichtags Übertragung sofern der Stichtag abgelaufen ist.  $8.$ Herstellerspezifische Prüfbits Ein typischer Auslesedatensatz in der Allmess M-BUS Auslesesoftware MBUSREAD sieht wie folgt aus: Einheitennummei Ausleseze Speichenummer Sekundäradresse Primäradresse **Beschreibung** Generation Hersteller **Funktion** Medium eitpunkt Einheit  $\lessapprox$ 量 Ξ Kallwasser 15 6380154 20 ACW  $\mathbf 0$  $\overline{\phantom{0}}$ 0 08:01:2008 13:02 Herstellernummer Inst 99000015 Herstellernummer Kallwasser 15 6380154 20 ACW  $0 \quad 0$ 0 08:01:2008 13:02 cust. ID Inst CYBLE V14 cust. ID Kallwasser 15 6380154 20 ACW  $\mathbf{0}=\mathbf{0}$  . 0 08:01:2008 13:02 Zeitpunkt [Datum+Zeit] Inst 08.01.2008 13:50 Datum+Zeit Kallwasser 15 6380154 20 ACW  $0\quad 0$ 0 08:01:2008 13:02 bat time 3974 bat. time Inst 0 08:01:2008 13:02 Volumen [f] Kallwasser 15 6380154 20 ACW  $0 \quad 0$ 12345678 | Inst Kallwasser 15 6380154 20 ACW 0 08:01:2008 13:02 Volumen [J/Nächstes VIFE Herstellerspezifisch  $0<sub>1</sub>$  $0 \quad 0$ lnst 0 08:01:2008 13:02 Volumen [1] 12345678 | Kallwasser 15 6380154 20 ACW  $0 - 1$ Inst Kallwasser 15 6380154 20 ACW 100701 0 0 0 08.01.2008 13:02 Herstellerspezifische Daten Inst

#### **Fehlercodes** 9.

Allgemeiner Fehlercode des M-BUS-Protokolls:

Das Fehlerbyte des M-BUS-Protokolls steht in jedem Antwortdatenrahmen zur Verfügung.

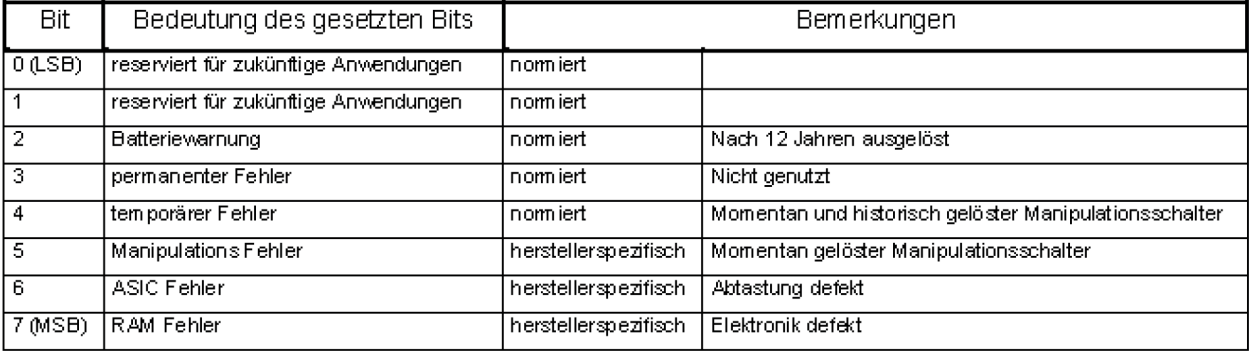

IPFRERF

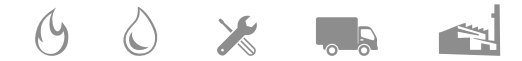

# PIPFRERFRE

#### Protokollbeispiele Version 1.1 / 1.3 / 1.4 10.

Header / Frame Länge 71 Byte Sek Adr. Hersteller/Gen/Medium/Count/Error/Sig 8 Digit BCD / Hersteller Nr. MF in 8 Char ASCII / cust.ID' Wert in 10 Zeichen ASCII / Kennung 32 Bit Int. / Zeit/Datum 32 Bit Int. / Volumen 32 Bit Int. / Volumen Hersteller Spezifisch 32 Bit Int. / Volumen Storage No. 1 Herstellerspezifisch CS/Ende

Header / Frame Länge 86 Byte Sek Adr. Hersteller/Gen/Medium/Count/Error/Sig 8 Digit BCD/Hersteller Nr. MF in 8 Char ASCII / cust.ID' Wert in 10 Char ASCII / Kennung 32 Bit Int. / Zeit/Datum 16 Bit Int. MF in 9 Char ASCII / , bat time' 32 Bit Int. / Volumen 32 Bit Int. / Volumen Hersteller Spezifisch 32 Bit Int. / Volumen Storage No. 1 Herstellerspezifisch CS/Ende

Header / Frame Länge 86 Byte Sek Adr. Hersteller/Gen/Medium/Count/Error/Sig 8 Digit BCD/Hersteller Nr. MF in 8 Char ASCII / cust.ID' Wert in 10 Char ASCII / Kennung 32 Bit Int. / Zeit/Datum 16 Bit Int. MF in 9 Char ASCII / , bat time' 32 Bit Int. / Volumen 32 Bit Int. / Volumen Hersteller Spezifisch 32 Bit Int. / Volumen Storage No. 1 Herstellerspezifisch CS/Ende

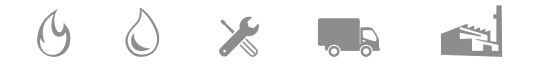

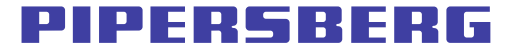

#### Der Stichtagsmodus  $11.$

Die Antwort RSP\_UD wird beim gesetzten Stichtagsmodus gesendet.<br>Die Länge des Datenrahmens ist abhängig von der Anzahl der bereits abgelaufenen Stichtage.

Alle Werte des Stichtagsmodus sind mit der Tarif-Nr. 1 codiert.

Die einzelnen Monatsstichtage werden durch die Speichernummer 1-13 unterschieden.

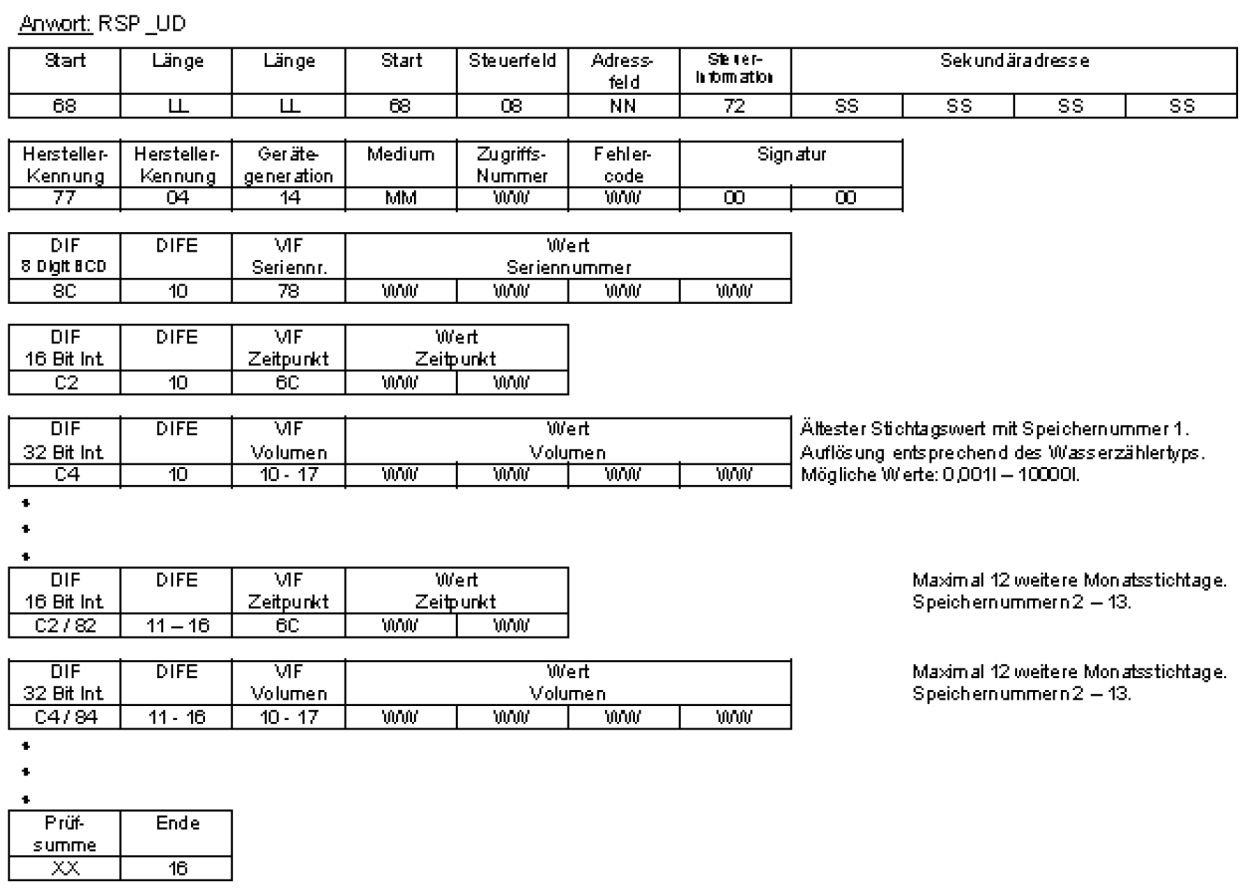

Ein typischer Stichtagsdatensatz in der Allmess M-BUS Auslesesoftware MBUSREAD sieht wie folgt aus:

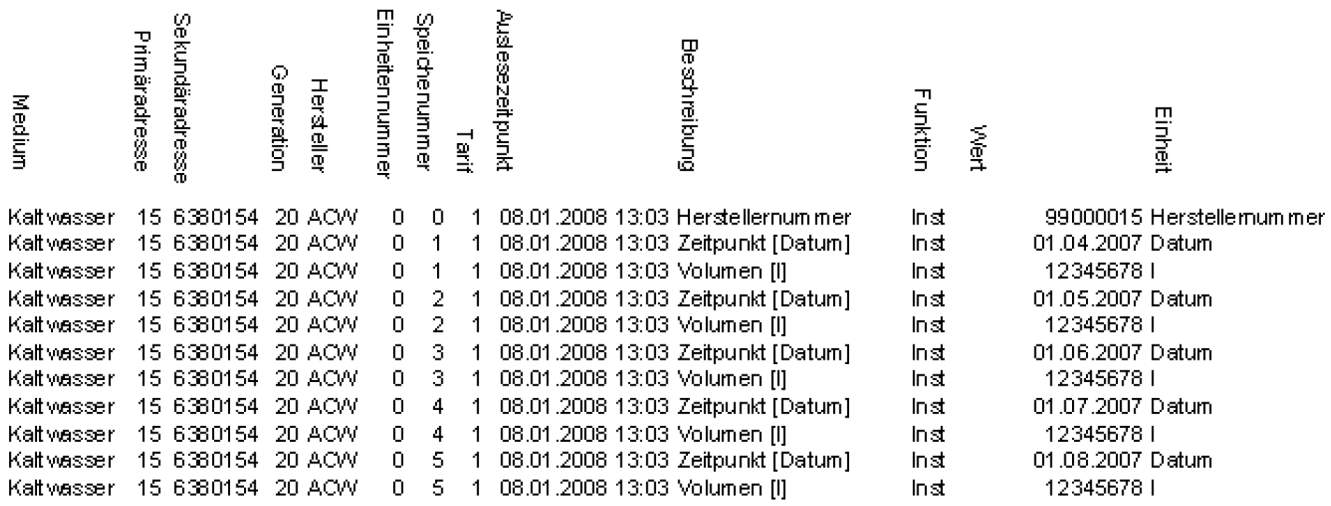

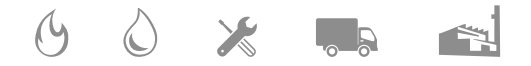

 $\overline{\mathsf{x}}\overline{\mathsf{x}}$ 

 $\overline{16}$ 

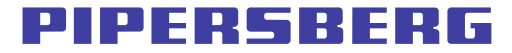

#### $12.$ **Der Maximalwertmodus**

Die Antwort RSP\_UD wird beim gesetzten Maximalwertmodus gesendet.<br>Die Länge des Datenrahmens ist abhängig von der Arzahl der bereits abgelaufenen Stichtage.

Alle Werte des Maximalwertmodus sind mit der Tarif-Nr. 4 codiert.

Die einzelnen Monatswerte werden durch die Speichernummer 1 - 13 unterschieden.

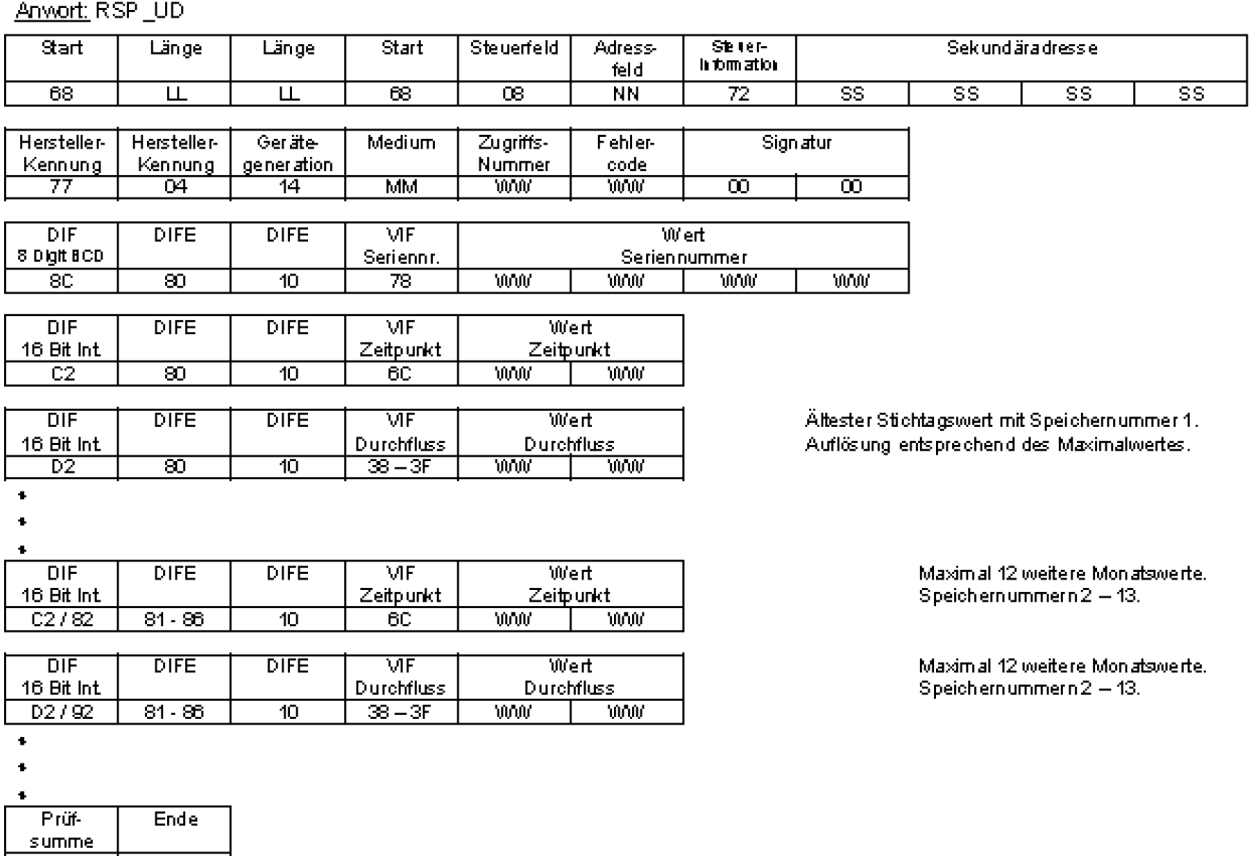

Ein typischer Maximalwertdatensatz in der Allmess M-BUS Auslesesoftware MBUSREAD sieht wie folgt aus:

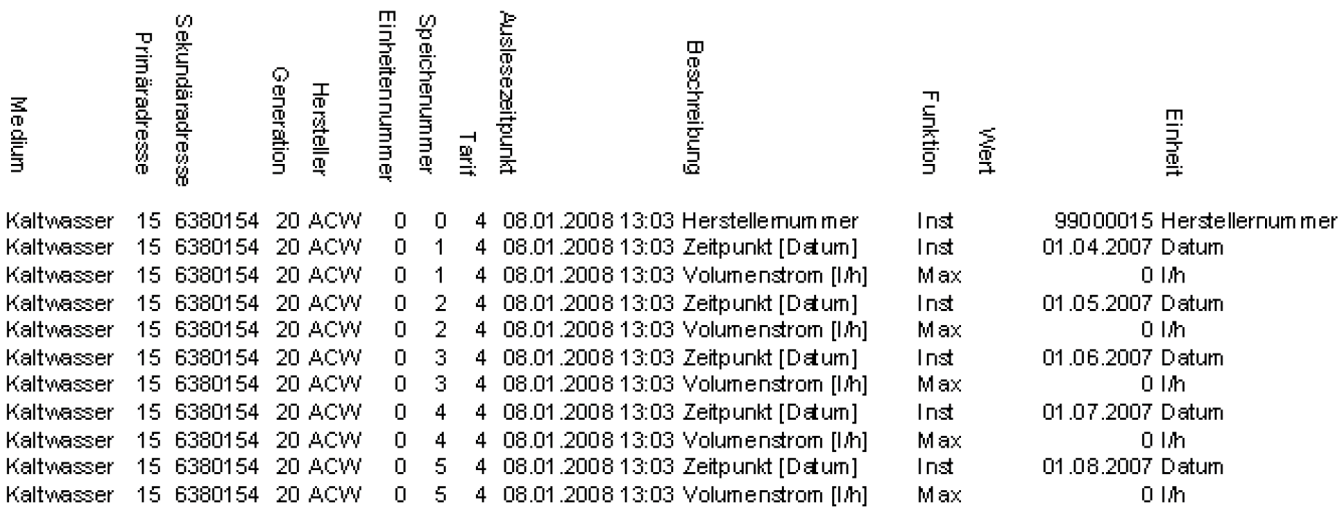